## SAP ABAP table /SAPSLL/V\_PRG {Generated Table for View}

**\_SAPSLL\_TCOGVS**

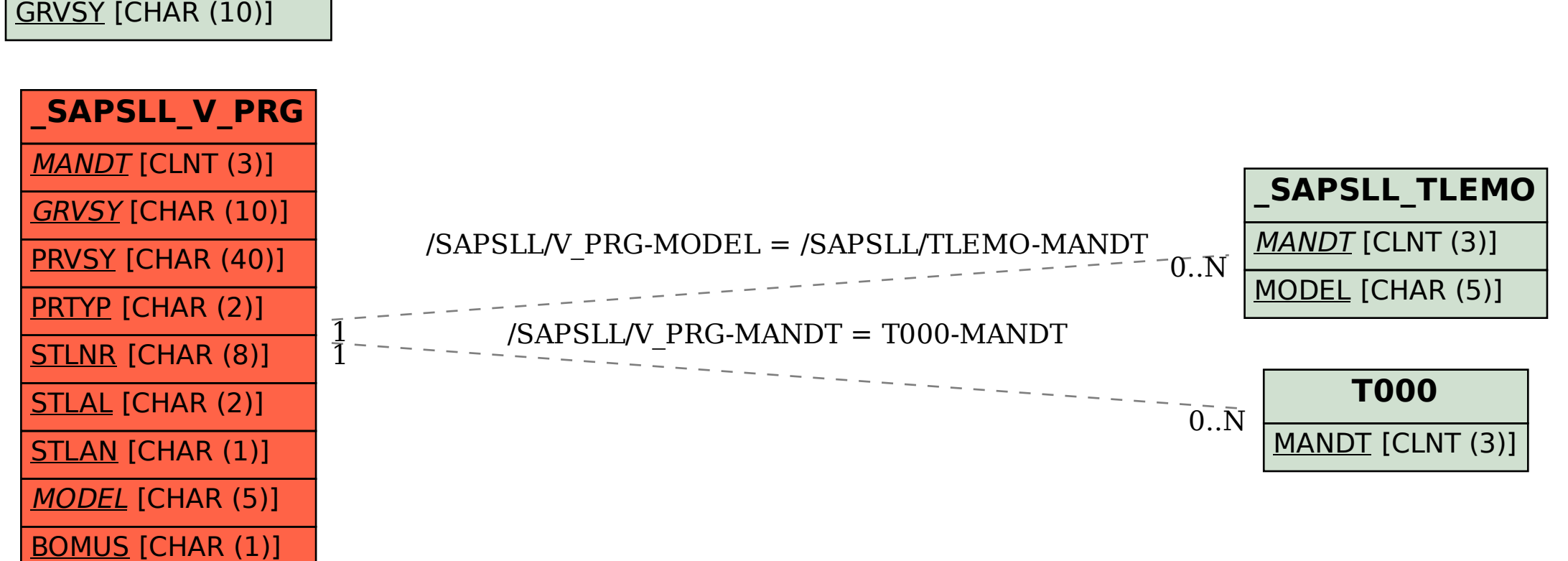